# **Referências Bibliográficas**

Asirvatham, A. & Hoppe, H., 2005. Terrain Rendering Using GPU-Based Geometry Clipmaps. In *GPU Gems 2*. NVidia Corporation. pp.27-45.

Boyce, W.E. & DiPrima, R.C., 2001. *Elementary Differential Equations and Boundary Value Problems*. 7th ed. John Wiley & Sons, Inc.

Chen, J. & Lobo, N., 1995. Toward interactive-rate simulation of fluids with moving obstacles using navier-stokes equations. In *Graphical models and Image Processing*., 1995.

Cormen, T.H., Leiserson, C.E., Rivest, R.L. & Stein, C., 2001. *Introduction to Algorithms*. 2nd ed. Boston: Elsevier.

Finch, M., 2004. Effective Water Simulation from Physical Models. In N. Corporation, ed. *GPU Gems*. Addison-Wesley. p.1.

Foley, J.D., Dam, A.v., Feiner, S.K. & Hughes, J.F., 1995. *Computer Graphics: Principles and Pratice*. 2nd ed. Addison-Wesley.

Foster, N. & Metaxas, D., 2000. Modeling water for computer animation. *Commun ACM*, 43(7), p.60–67.

Fournier, A. & Reeves, W.T., 1986. A simple model of ocean waves. *ACM SIGGRAPH Computer Graphics*, 20(4), pp.75 - 84.

Frigo, M. & Johnson, S.G., 2005. The Design and Implementation of FFTW3. *Proceedings of the IEEE*, 93(2), pp.216-31.

Gamma, E., Helm, R., Johnson, R. & Vlissides, J., 1995. *Design Patterns: Elements of Reusable Object-Oriented Software*. 1st ed. Upper Saddle River, New Jersey, USA: Addison-Wesley Professional.

Gerstner, F.J., 1809. Theorie der wellen. *Ann. der Physik 32*, pp.412-40. González, X.X.V., 2009. *Hydrax - Ogre Wiki*. [Online] Available at: http://www.ogre3d.org/wiki/index.php/Hydrax [Accessed 10 November 2009].

Guardado, J. & Sánchez-Crespo, D., 2004. Rendering Water Caustics. In Fernando, R. *GPU Gems: Programming Techniques, Tips and Tricks for Real-Time Graphics*. Addison-Wesley Professional. pp.31-44.

Hecht, E., 1987. *Optics*. 2nd ed. Addison Wesley.

Heidrich, W. & Seidel, H.-p., 1999. Realistic, hardware-accelerated shading and lighting. In *Proceedings of the 26th annual conference on Computer graphics and interactive techniques*. New York, NY, USA, 1999. ACM Press/Addison-Wesley Publishing Co.

Hu, Y. et al., 2004. Realistic, Real-Time Rendering of Ocean Waves. *Computer Animation and Virtual Worlds*, 17(1), pp.59 - 67.

Imamiya, A. & Zhang, D., 1995. Modelling breaking ocean waves, influence of floor. In *Pacific Graphics 95*. Seoul, Korea, 1995.

Jensen, L.S. & Golias, R., 2001. *Deep-Water Animation and Rendering*. [Online] (1.0) Available at: http://www.gamasutra.com/gdce/2001/jensen/jensen\_01.htm [Accessed 23 Novembro 2009].

Johanson, C., 2004. *Real-time water rendering*. MSc thesis. Lund University.

Kass, M. & Miller, G., 1990. Rapid, stable fluid dynamics for computer graphics. In *17th annual conference on Computer graphics and interactive techniques*. New York, 1990. ACM Press.

Kinsman, B., 1965. *Wind Waves: Their Generation and Propagation on the Ocean Surface*. Dover Pubns.

Kozlov, S., 2004. Perspective Shadow Maps: Care and Feeding. In N. Corporation, ed. *GPU Gems*. Addison-Wesley.

Kryachko, Y., 2005. Using Vertex Texture Displacement for Realistic Water Rendering. In *GPU Gems 2*. NVidia Corporation. pp.283-94.

Mastin, G.A., Watterger, P.A. & Mareda, J.F., 1987. Fourier Sysnthesis of Ocean Scenes. *IEEE Computer Graphics and Applications*, 7(3), pp.16- 23.

McCrae, J., Mordatch, I., Glueck, M. & Khan, A., 2009. Multiscale 3D navigation. In Spencer, S.N., ed. *Proceedings of the 2009 symposium on Interactive 3D graphics and games*. Boston, Massachusetts, USA, 2009. ACM Press.

McDowell, P.L., 2009. The Delta3D Game Engine is Reaching Maturity. *MS&T Magazine*, I(5), pp.22-24.

Mitchell, J.L., 2005. *Real-Time Synthesis and Rendering of Ocean Water*. Technical Report. ATI Research.

Nilson, J.W. & Riedel, S.A., 2001. *Eletric Circuits*. 6th ed. Prentice-Hall.

NVIDIA Corporation , 2009. *NVIDIA CUDA™: Programming Guide*. [Online] NVIDIA Corporation (2.3.1) Available at:

http://developer.download.nvidia.com/compute/cuda/2\_3/toolkit/docs/NVID IA\_CUDA\_Programming\_Guide\_2.3.pdf [Accessed 20 Setembro 2009].

NVidia Corporation, 2009. *CUDA Zone*. [Online] NVidia Corporation (2.3) Available at: http://developer.download.nvidia.com/compute/cuda/2\_3/toolkit/docs/NVID IA\_CUDA\_BestPracticesGuide\_2.3.pdf [Accessed 25 Setembro 2009].

Peachey, D.R., 1986. Modeling waves and surf. *ACM SIGGRAPH Computer Graphics*, 20(4), pp.65 - 74.

Perlin, K., 1985. An Image Synthesizer. *Computer Graphics*, 19(3), pp.287-96.

Perlin, K., 2002. Improving noise. In *Proceedings of the 29th annual conference on Computer graphics and interactive techniques*. San Antonio, Texas, 2002. ACM Press.

Phong, B.T., 1975. Illumination for computer generated pictures. *Communications of the ACM*, 8(6), pp.311-17.

Pozzer, C.T., 2000. *Uso de Técnicas de Síntese de Imagem Aplicadas a um Ambiente de Representação de Superfícies Líquidas Estáticas e Dinâmicas*. Msc Thesis. São José dos Campos: ITA.

Salgado, A., Conci, A. & Clua, E., 2007. Simulação Visual de Ondas Oceânicas em Tempo Real Usando a GPU. In Walter, M. & Silveira, L.G.J., eds. *Proceedings of VI Brazilian Symposium on Computer Games and Digital Entertainment*. São Leopoldo - RS, 2007. Sociedade Brasileira de Computação - SBC.

Santos, P.I.N. & Celes, W., 2009. *Ray Tracing Dynamic Scenes on the GPU*. Msc Thesis. Rio de Janeiro: PUC-Rio.

Schlick, C., 1994. An Inexpensive BRDF Model for Physically-based Rendering. *Computer Graphics Forum*, 13(3), pp.233 - 246.

Schmidt, D., Stal, M. & Rohnert, H., 2000. *Pattern-Oriented Software Architecture - Volume 2*. 1st ed. John Wiley & Sons Inc.

Sekulic, D., 2004. Efficient Occlusion Culling. In R. Fernando, ed. *GPU Gems*. 1st ed. Upper Saddle River, New Jersey, USA: Addison-Wesley. Singh, I., 2002. *Designing Enterprise Applications with J2EETM Platform*. 1st ed. Addison-Wesley.

Sissom, L.E. & Pitts, D.R., 2001. *Fenômenos de Transporte*. 1st ed. Rio de Janeiro: LTC.

Starm, J., 1996. Random Caustics: Natural Textures and Wave Theory Revisited. In *SIGGRAPH '96: ACM SIGGRAPH 96 Visual Proceedings: The art and interdisciplinary programs of SIGGRAPH '96*. New Orleans, Louisiana, USA: ACM Press. p.150.

Su, K.L., 1996. *Analog Filters*. 1st ed. New York - NY - USA: Chapman & Hall.

Sýkora, D. & Jelínek, J., 2002. *Efficient View Frustum Culling*. Technical Report. Prague - Czech Republic: Czech Technical University. Tessendorf, J., 1999. Simulating Ocean Water. In *SIGGRAPH'99 Course Notes*., 1999.

Ts'o, P.Y. & Barsky, B.A., 1987. Modeling and rendering waves: wavetracing using beta-splines and reflective and refractive texture mapping. *ACM Transactions on Graphics*, 6(3), pp.191 - 214.

WikiWaves, 2008. *Ocean-Wave Spectra*. [Online] Available at: http://www.wikiwaves.org/index.php/Ocean-Wave\_Spectra [Accessed 10 Novembro 2009].

# **Anexo 1 – Tabelas de Teste**

A organização dos dados segue o seguinte padrão:

Média (Devio-Padrão [Intervalo de Confiança])

Observa-se que o nível de significância utilizado é de 5%.

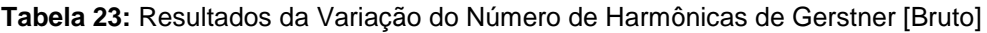

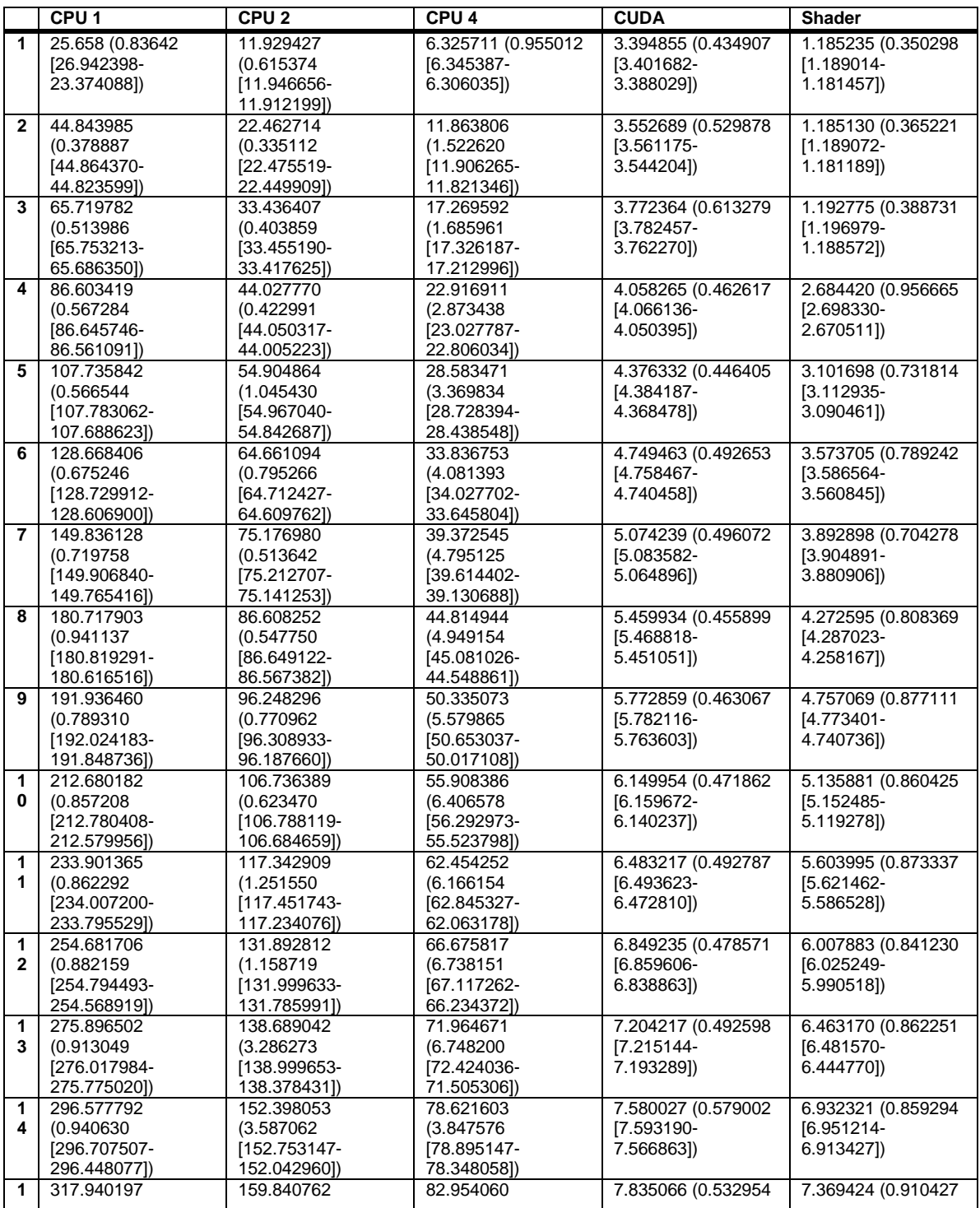

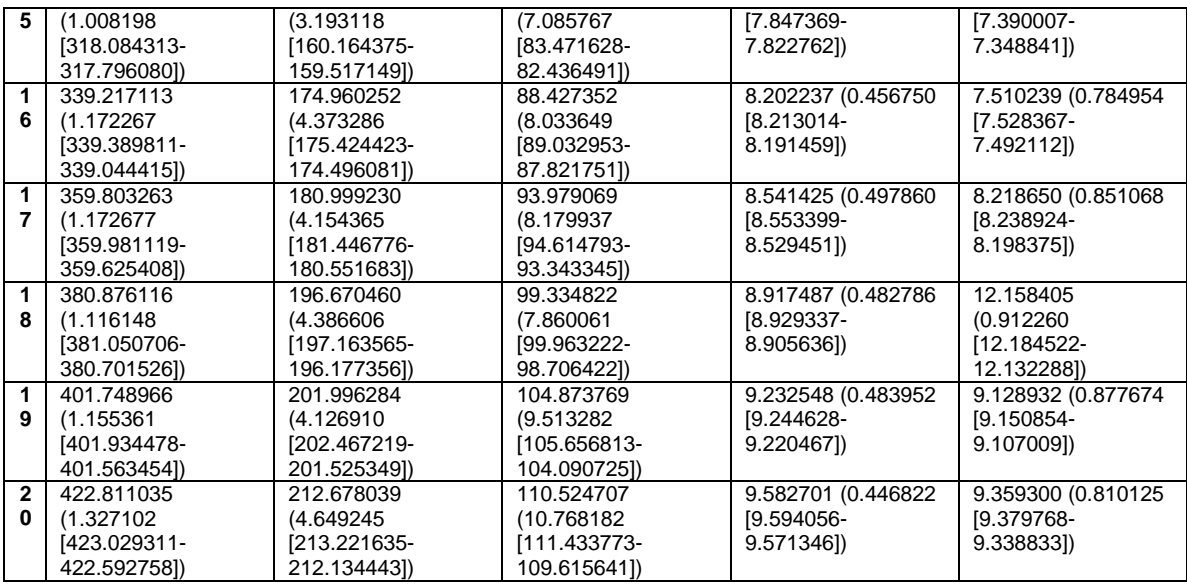

**Tabela 24:** Resultados da Simulação na CPU [Bruto]

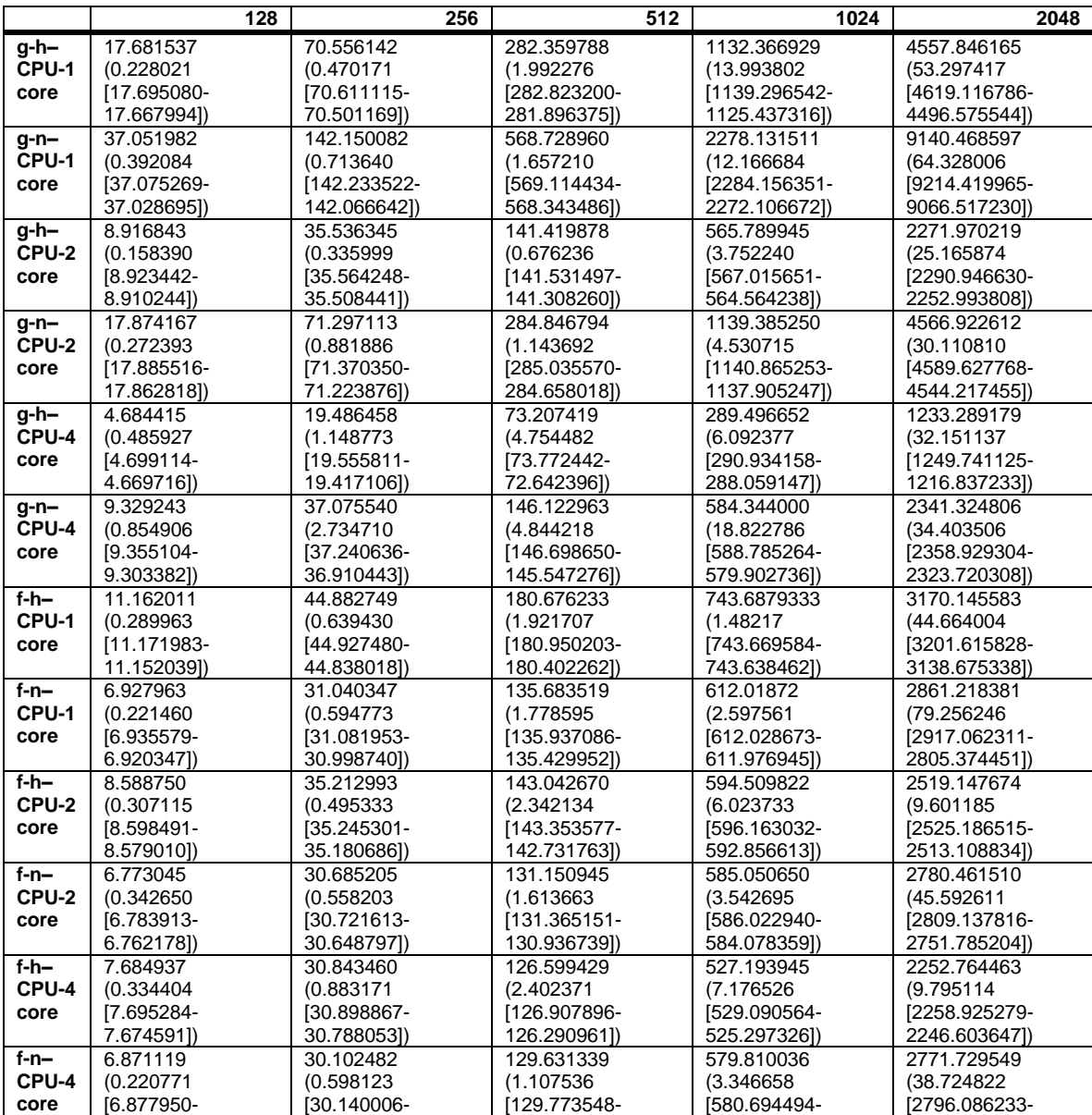

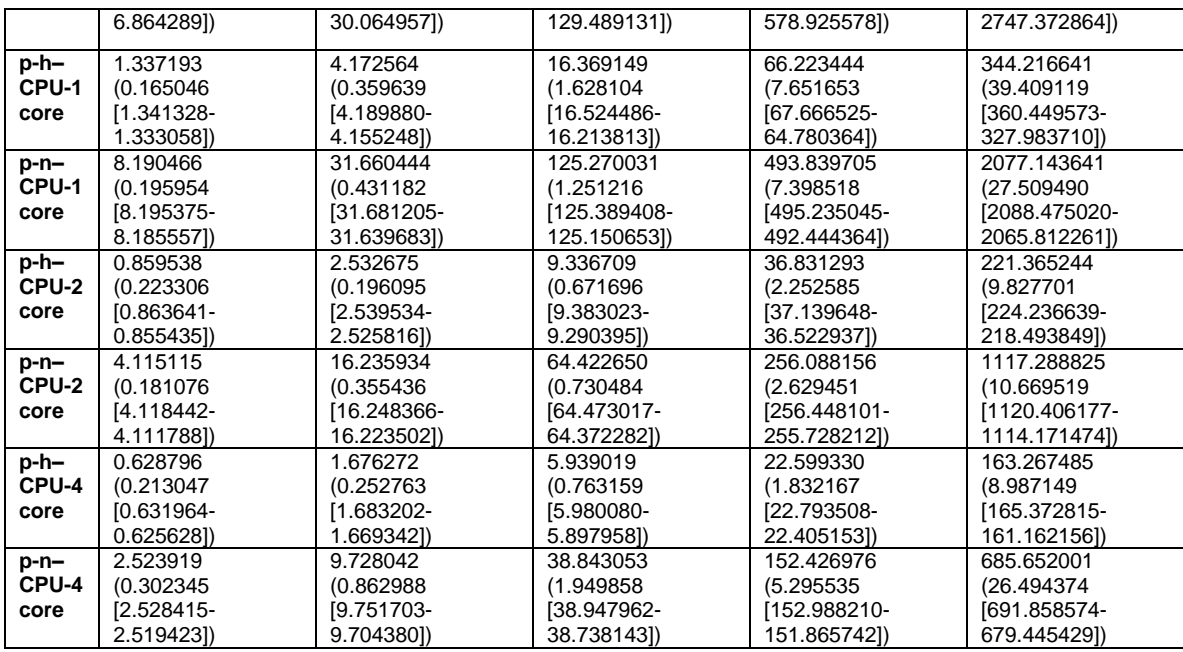

**Tabela 25:** Resultados da Simulação na GPU [Bruto]

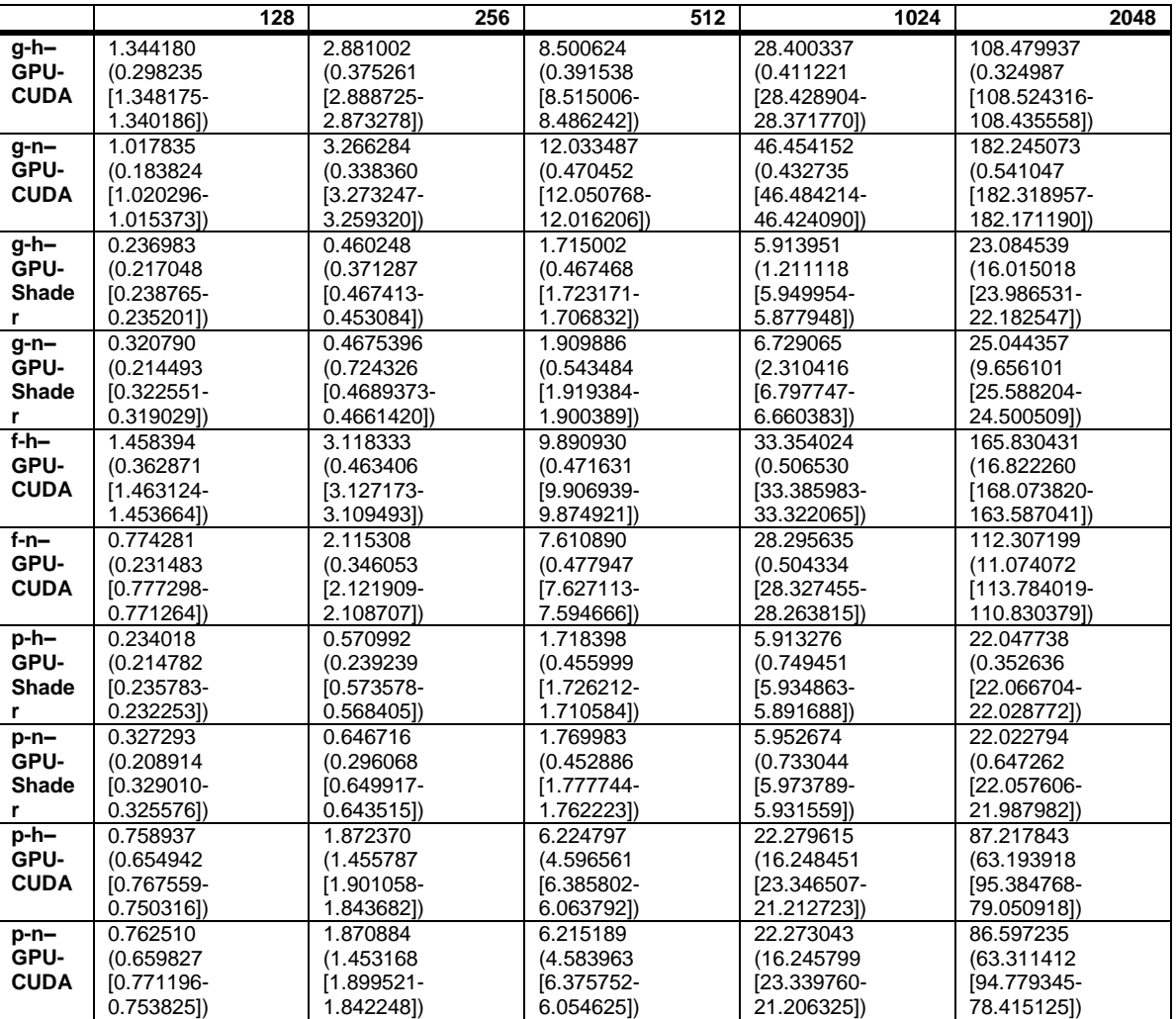

**Tabela 26:** Resultados LoD [Bruto]

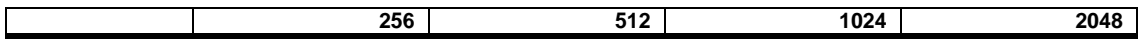

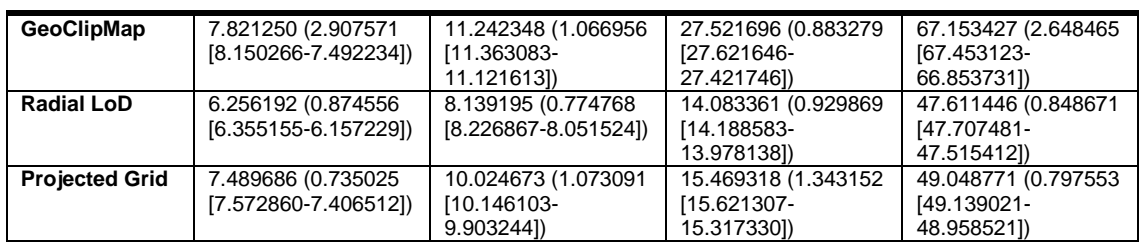

#### **Tabela 27:** Resultados Totais [Bruto]

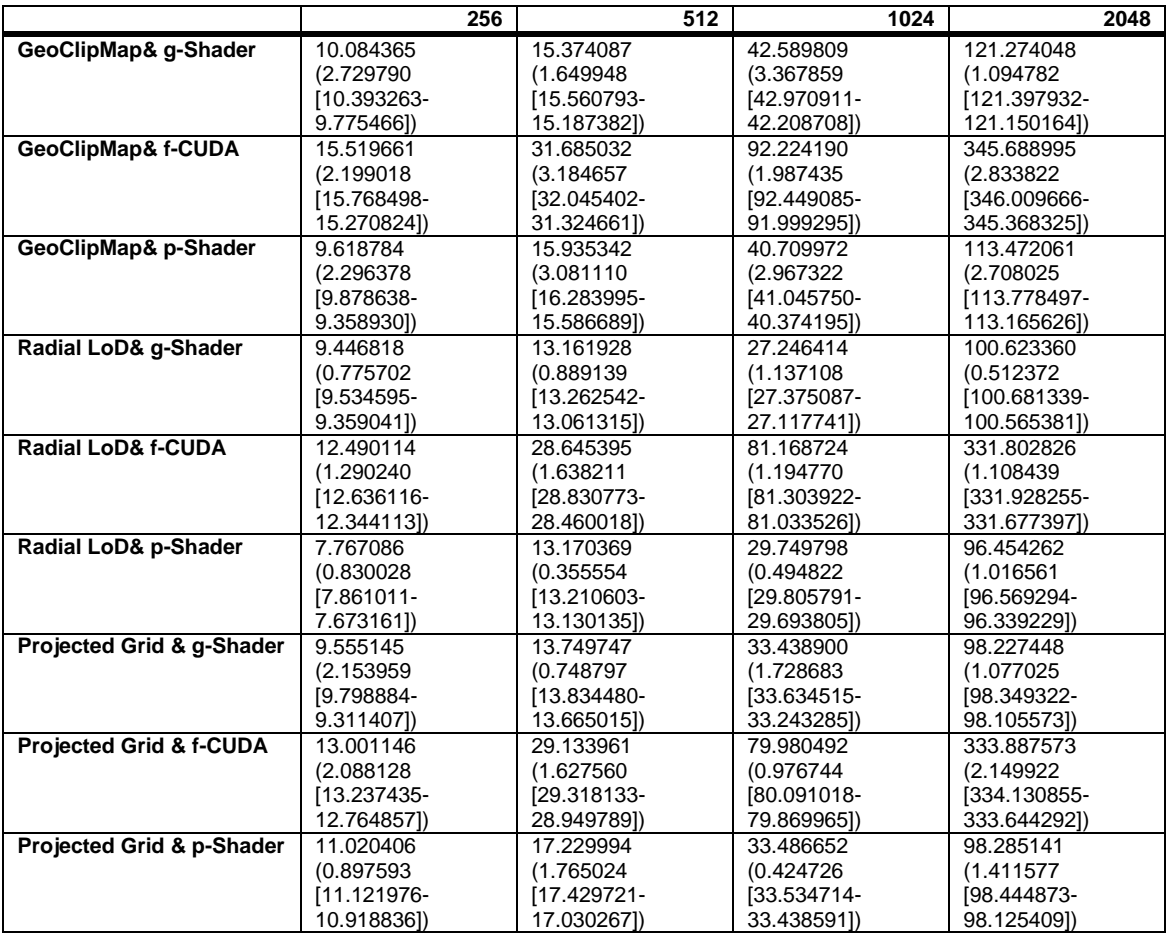

**Tabela 28:** Resultados de Gerstenr com a mudança de memória *CUDA* [Bruto]

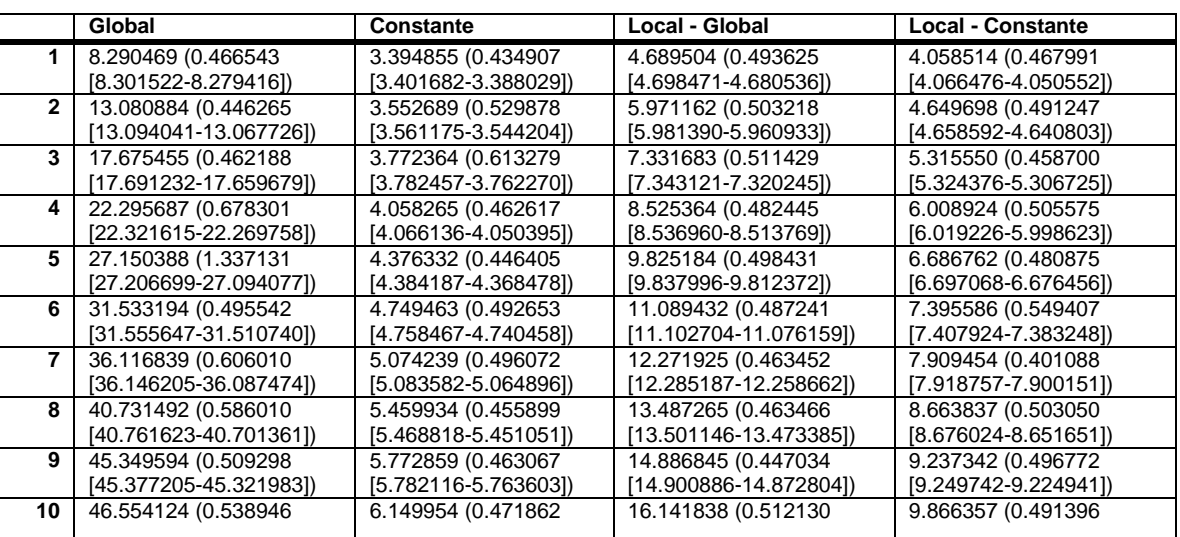

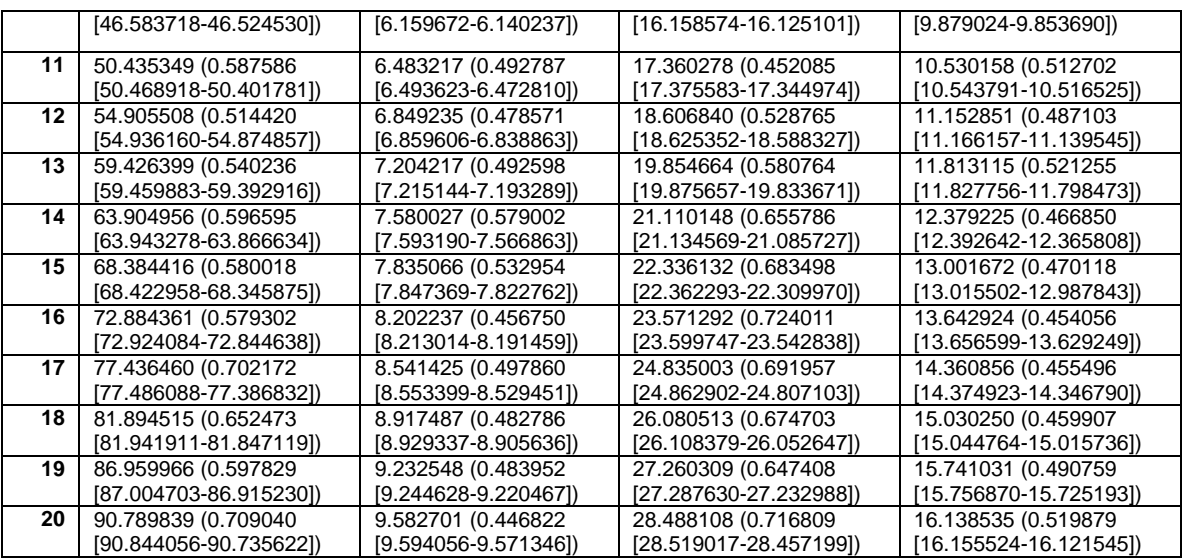

# **Anexo 2 – Código do** *Shader* **de Iluminação**

**Tabela 29:** Código do Shader de Iluminação (linguagem HLSL)

```
001 float4 tex2Dbilinear( sampler2D texSam, float2 uv, float texelSize )
002 { 
003 float4 height00 = tex2D(texSam, uv);<br>004 float4 height10 = tex2D(texSam, uv +
       float4 height10 = tex2D(texSam, uv + float2(texelsize, 0));005 float4 height01 = tex2D(texSam, uv + float2(0, texelSize));
006 float4 height11 = tex2D(texSam, uv + float2(texelSize, texelSize));
007 
       vec2 f = \text{fract}( w \cdot xy * 1.0 / \text{texelSize });009 
010 float4 tA = lerp( height00, height10, f.x );
011 float4 tB = lerp(height01, height11, f.x );
012 
013 return lerp(tA, tB, f.y);
014 } 
015 
016 
017 void main_vp( 
018 float4 pos : POSITION,
019 float4 normal : NORMAL
020 float2 tex : TEXCOORD0,
021 out float4 oPos : POSITION,
022 out float2 noiseCoord : TEXCOORD0,
023 out float4 projectionCoord : TEXCOORD1,
024 out float3 oEyeDir : TEXCOORD2,
025 out float3 oWorldPos : TEXCOORD3,
026 uniform float4x4 worldViewProjMatrix,
027 uniform float4x4 worldMatrix,
028 uniform float3 eyePosition, // object space<br>029 uniform float scale.
029 uniform float scale,<br>030 uniform float texels
           uniform float texelSize.
031 uniform float far,
032 uniform float waveHeight,
033 uniform float choppyLamda,
034 uniform sampler2D diplacementMap : register(s0)
035 )
036 { 
037<br>038
038 pos.xz = pos.xz + eyePosition.xz;<br>039 float2 DispCoord = pos.xz / scale
       \frac{1}{2} float2 DispCoord = pos.xz / scale;
040041 noiseCoord = pos.xz / (100.0 * far);
042<br>043
       float4 disp = tex2Dbilinear(diplacementMap, DispCoord, texelSize);
044 
045 pos.xz = pos.xz + choppyLamda * dsp.xz;
046 pos.y = waveHeight * disp.y;047 
048 oPos = mul(worldViewProjMatrix, pos);
049 
050 // Projective texture coordinates, adjust for mapping<br>051 float4x4 scalemat = float4x4(0.5, 0, 0, 0.5,
051 float4x4 scalemat = float4x4(0.5, 0, 0, 0.5, 052
052 0, 0.5, 0, 0.5, 0, 0.5, 0.53
                          0, 0, 0.5, 0.5,0, 0, 0, 1;
055 
056 projectionCoord = mul(scalemat, oPos);
057 
058 oWorldPos = mul(worldMatrix, pos).xyz;
059<br>060
      oEyeDir = normalize(oWorldPos - eyePosition);061 } 
062 
063 //... Sun Functions 
064 
065 // Fragment program for distorting a texture using a 3D noise texture 
066 void main_fp( 
067 float2 noiseCoord : TEXCOORD0,
068 float4 projectionCoord : TEXCOORD1,
069 float3 eyeDir : TEXCOORD2,
070 float3 pos : TEXCOORD3,<br>071 out float4 col : COLOR,
071 out float4 col
```

```
072 uniform float4 tintColour,
073 uniform float noiseScale,<br>074 uniform float3 q vEyePt,
074 uniform float3 g_vEyePt,<br>075 uniform float3 g_vSunCol
075 uniform float3 g_vSunColor,<br>076 uniform float3 wind,
            uniform float3 wind,
077 uniform float foamSpread,
078 uniform float foamHmax,
079 uniform float foamHmin,
080 uniform sampler2D fresnelMap : register(s1),
081 uniform sampler2D normalMap : register(s2),
082 uniform sampler2D reflectMap : register(s3),
083 uniform sampler2D refractMap : register(s4),<br>084 uniform sampler2D foamMap : register(s5),
            uniform sampler2D foamMap : register(s5),
085 uniform sampler2D perlinNormalMap : register(s6)
086 ) 
087 { 
088 
089 float4 Color;
090 
091 float2 final = projectionCoord.xy / projectionCoord.w;
092 
093 // Normal 
094 float3 normal = tex2D(normalMap, noiseCoord.xy * noiseScale).rgb; 
095<br>096
096 eyeDir = normalize(eyeDir);<br>097 normal = normalize(normal);
097 normal = normalize(normal);<br>098 float3B = normalize(nofler);float3 R = normalize(reflect(eyeDir, normal));
099<br>100
        // Fresnel
101 float2 fresnelPos = float2 (eyeDir.x, eyeDir.z);
102 float fresnel = tex2D(fresnelMap, fresnelPos).r; 
103 
104 fresnel = saturate(fresnel);
105 
106 // Reflection / refraction 
107 float4 reflectionColour = tex2D(reflectMap, final); 
108 float4 refractionColour = tex2D(refractMap, final) + tintColour; 
109<br>110
110 // Foam<br>111 wind = 1wind = normalize(wind);
112 float delta = saturate((pos.y-foamHmin)/(foamHmax-foamHmin)); 
113 float foam = pow( delta,foamSpread) * saturate(dot(wind,normal)); 
114 
115 float4 foamColor = tex2D(foamMap, noiseCoord.xy * noiseScale * 15); 
116 
117 // Final colour 
118 Color = lerp(refractionColour, reflectionColour, fresnel) + foamColor * 
g_vSunColor * foam; 
119 
120 // Fog<br>121 //...
        //... Realistic Fog and Sun Calculations
122
123 col = Color; 
124
125 }
```
# **Glossário**

#### **A**

**AABB**(*Axis-aligned bounding box* em inglês, ou Caixa alinhada com os eixos cartesianos) é um volume envolvente de um objeto 3D.

**Abstract Factory** é um padrão de projeto de software. Este padrão permite a criação de famílias de objetos relacionados ou dependentes, através de uma única interface e sem que a classe concreta seja especificada.

**API**, de *Application Programming Interface* (ou Interface de Programação de Aplicativos) é um conjunto de rotinas e padrões estabelecidos por um software para utilização de suas funcionalidades por programas aplicativos - isto é: programas que não querem se envolver em detalhes da implementação do software, mas apenas usar seus serviços.

#### **B**

**Buffer**é uma região de memória usada para armazenar informações.

## **C**

**CPU** (*Central Processing Unit* em inglês, ou Unidade Central de Processamento), é a parte de um computador que interpreta e leva as instruções contidas no software.

**CSV** (*Comma-separated values* em inglês, ou Valores separados por vírgula) é um formato de arquivo que armazena dados tabelados, cujo grande uso data da época dos *mainframes*. Por serem bastante simples, arquivos .csv são comuns em todas as plataformas de computador.

**CUDA** é uma API de programação da NVIDIA, que utiliza uma linguagem derivada do ANSI C para suporte ao processamento utilizando os recursos da GPU.

## **D**

**DLL**(*Dynamic-link library*em inglês, ou Biblioteca de ligação dinâmica) é a implementação feita pela Microsoft para o conceito de bibliotecas compartilhadas nos

sistemas operacionais *Microsoft Windows* e OS/2.

**F**

**Far Plane**Plano de corte do volume de visão de uma câmera virtual. Consiste na base maior do *Frustum*.

**FPS**(*Frames per Second* em inglês, ou Quadros por segundo) é a métrica mais usada para teste de desempenho de sistema gráfico. Ela consiste em calcular quantos quadros um sistema/algoritmo é capaz de gerar em 1 segundo.

**FFT**(*Fast Fourier Transform* em inglês, ou Transformada Rápida de Fourier) é uma ferramenta matemática utilizada para transformar sinais e funções do espaço do tempo para espaço da frequência.

**Fragments** ou Fragmentos são os possíveis pixels a serem mostrados na tela, sua exibição depende do tratamento feito pelo *Pixel Shader*.

**Framework** ou arcabouço é uma estrutura de suporte definida em que um outro projeto de software pode ser organizado e desenvolvido. Um *framework* pode incluir programas de suporte, bibliotecas de código, linguagens de script e outros softwares para ajudar a desenvolver e juntar diferentes componentes de um projeto de software.

**Frustum**é o volume de visão de uma câmera virtual. Sua representação pode ser entendida como o tronco de uma pirâmide.

#### **G**

**Game Engine**, ou Motor de Jogos é um programa de computador e/ou conjunto de bibliotecas, para simplificar e abstrair o desenvolvimento de jogos ou outras aplicações com gráficos em tempo real, para videogames e/ou computadores rodando sistemas operacionais

**GPGPU** (*General-purpose computing on graphics processing units*), ou também referido como GP²U é uma unidade de processamento gráfico que pode executar código específico, assim como uma CPU.

**GUI** (no Brasil, interface gráfica do usuário; abreviadamente, a sigla GUI, do inglês *Graphical User Interface*) é um mecanismo de interação homem-computador. Com um mouse ou teclado o usuário é capaz de selecionar esses símbolos e manipulá-los de forma a obter algum resultado prático. Esses signos são designados de *widgets* e são agrupados em kits.

**GPU**(*Graphics Processing Unit* em inglês, ou Unidade de Processamento Gráficos) é o núcleo de processamento das placas gráficas.

**H**

**HLSL** (*High LeveI Shader Language*) é uma linguagem utilizada pelo *Microsoft DirectX* para programar *vertex* e *pixel shaders*.

**I**

**I/O** é uma sigla para Input/Output, em português E/S ou Entrada/Saída. Este termo é utilizado quase que exclusivamente no ramo da computação, indicando entrada de dados por meio de algum código ou programa, para algum outro programa ou hardware, bem como a sua saídaou retorno de dados, como resultado de alguma operação de algum programa.

**IFFT** (*Inverse Fast Fourier Transform* em inglês, ou Transformada Inversa Rápida de Fourier) é uma ferramenta matemática utilizada para transformar sinais e funções do espaço da freqüência para espaço do tempo.

#### **K**

**Kernel**é um termo com vários significados, contudo, no contexto presente, ele é usado como a definição de uma função central de processamento, ou seja, o núcleo de processamento de dados.

**L**

**LoD** (*Level of Detail*) são técnicas que envolvem a redução da complexidade de cenas e objetos 3D a fim de reduzir o consumo de processamento.

**Logs** são registro de atividades gerado por programas de computador.

**M**

**Memory leak**, ou vazamento de memória, é um fenômeno que ocorre em sistemas computacionais quando uma porção de memória, alocada para uma determinada operação, não é liberada quando não é mais necessária. A ocorrência de vazamentos de memória é quase sempre relacionada a erros de programação e pode levar a falhas no sistema se a memória for completamente consumida.

**Microsoft DirectX** é uma coleção de APIs que tratam de tarefas relacionadas a programação de jogos para o sistema operacional Microsoft Windows, ou seja, é quem padroniza a comunicação entre software e hardware. O DirectX foi inicialmente distribuído pelos criadores de jogos junto com seus produtos, mas depois foi incluído no Windows.

**MipMap**são coleções de imagens pré-calculadas de uma imagem maior, que visam acelerar o processo de desenho e reduzir artefatos visuais.

**Motor de jogo**(Idem Game Engine).

**MVC (***Model-view-controller*) é um padrão de arquitetura de software, nele é realizada a separação entre os dados (*Model*) e o layout (*View*). Desta forma, alterações feitas no *layout* não afetam a manipulação de dados, e estes poderão ser reorganizados sem alterar o *layout*.

#### **N**

**Near Plane** Plano de projeção do volume de visão de uma câmera virtual. Consiste na base menor do *Frustum*.

**O**

**OpenGL** (*Open Graphics Library*) é uma especificação definindo uma API multiplataforma e multi-linguagem para a escrita de aplicações capazes de produzir gráficos computacionais 3D (bem como gráficos computacionais 2D).

**P**

**Pixel** (*PictureElement*, ou seja, elemento de imagem) é o menor elemento num dispositivo de exibição ao qual é possivel atribuir-se uma cor. De uma forma mais simples, um *pixel* é o menor ponto que forma uma imagem digital.

**Pixel Shader** é um*shader* que manipula pixels por meio de efeitos aplicados a cada um deles na tela.

**Plotar** é desenhar (uma imagem, especialmente um gráfico) baseando-se em informação fornecida como uma série de coordenadas.

**R**

**Rasterizar** é a operação de converter uma imagem vetorial em uma imagem *bitmap*.

**Renderização** é o processo pelo qual se podem obter imagens digitais. Este processo aplica-se essencialmente em programas de modelagem e animação (3ds Max, Maya, entre outros), como forma de visualizar a imagem final do projeto bidimensional ou tridimensional.

## **S**

**Shader** na área da computação gráfica significa um conjunto de instruções de software, que serão utilizadas em uma GPGPU para a produção de efeitos de renderização.

**SIMD**é um método de operação de computadores com várias unidades operacionais em computação paralela. Neste modo, a mesma instrução é aplicada simultaneamente a diversos dados para produzir mais resultados. O modelo SIMD é adequado para o tratamento, cuja estrutura é muito regular, como as matrizes e vetores.

**Stream** é um fluxo de dados. Quando um arquivo é carregado para ser editado, esta carga ocorre num fluxo, ou seja, linha a linha até o carregamento total do arquivo, como água a correr num cano ou bytes sendo lidos por um programa.

### **T**

**Toolkit** é um conjunto de *widgets*, elementos básicos de uma GUI. Normalmente são implementados como uma biblioteca de rotinas ou uma plataforma para aplicativos que auxiliam numa tarefa.

**U.D.**é um acrônimo de unidades de distância.

**V**

**Vertex shader** é um *shader* capaz de trabalhar na estrutura de vértices do modelo 3D.

**W**

**Widget** é um termo sem tradução que designa componentes de interface gráfica com o usuário (GUI). Qualquer item de uma interface gráfica é chamada de *widget*, por exemplo: janelas, botões, menus e itens de menus, ícones, barras de rolagem, etc.

**X**

**XML** (*eXtensible Markup Language*) é uma recomendação da W3C para gerar linguagens de marcação para necessidades especiais. Ela é capaz de descrever diversos tipos de dados. Seu propósito principal é a facilidade de compartilhamento de informações através da Internet.